CS 31 Homework 5: IA32 loops functions – due Mar 7

Your Name(s)/Lab Section(s):

Question 1: Convert the following C code fragment to equivalent IA32 assembly code in two steps.

(1) First, translate the loop to its equivalent C goto version

(2) Next, translate your C goto version to IA32, assuming that dog is at -4(r[%ebp]), cat is at  $-8(r[\%ebp])$ , and goat is at  $-12(r[\%ebp])$ .

You must show both steps  $(1)$  and  $(2)$ . To receive partial credit, annotate your IA32 code with comments describing which part of the C code you are implementing.

```
int dog, cat, goat;
        \log = 12;
        cat = 90;goat = dog - cat;
        while (dog < cat) {
            dog *= 2;goat += dog;
        }
(1) C goto version
```
------------------

(2) IA32 Translation

--------------------

## Question 2

Trace through the following IA32 code. Show the contents of the given memory and registers right before the instruction at point A is executed. Assume the addl instruction in main that is immediately after the call instruction is at memory address 0x1234. Hints:

• remember to start execution in main.

 $%$ esp  $\vert$  0x88b0

%ebp | 0x88c0

- %esp points to the item on the top of the stack, so a push will grow the top of the stack and then move in the pushed value. A pop will move the value on top of the stack and then shrink the stack.
- The sequence of instructions leave; ret is equivalent to the sequence movl %ebp, %esp; popl %ebp; popl %eip.

0x88bc

0x88c0

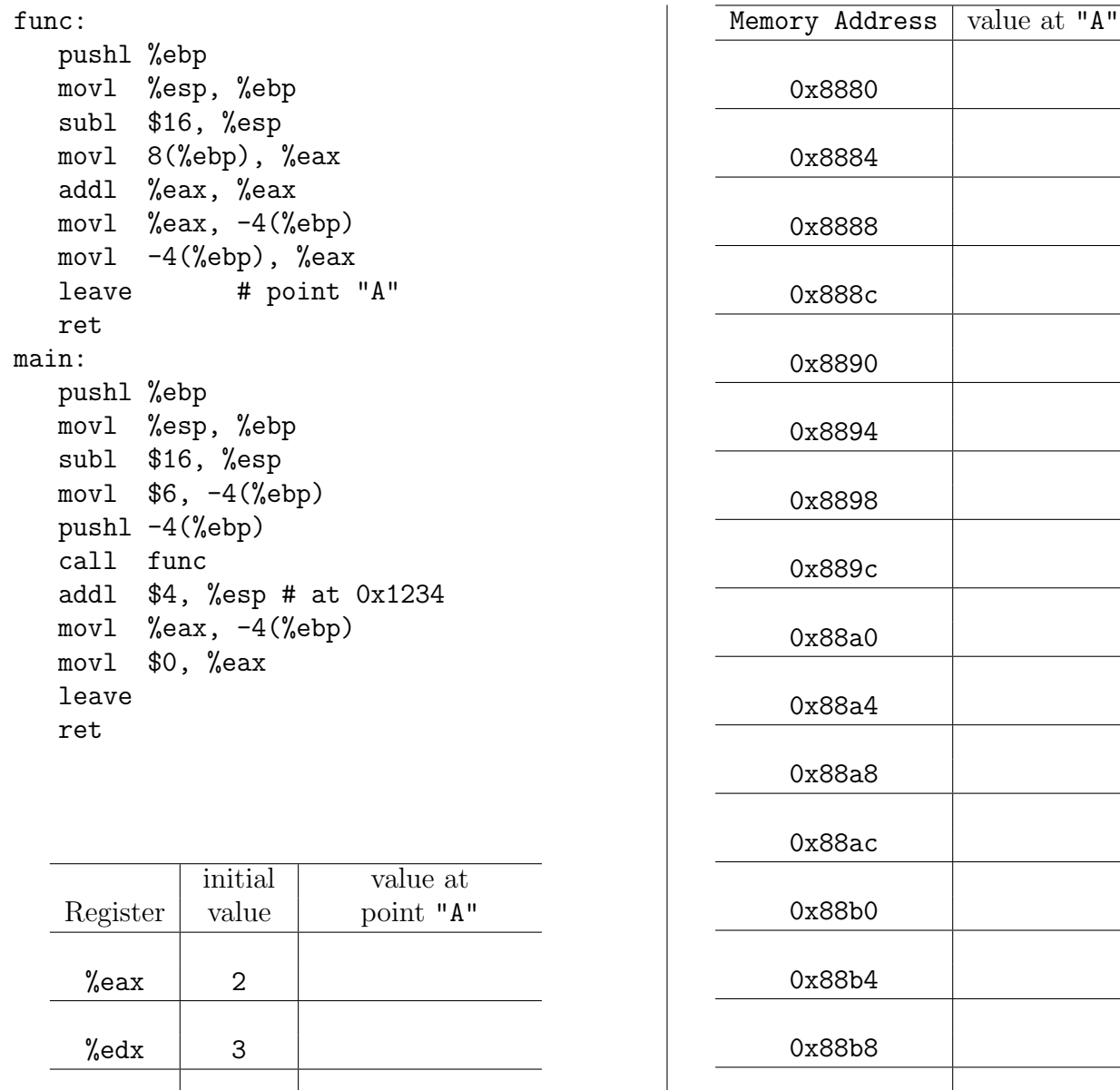